Network Security: The Principles of Threats, Attacks and Intrusions (Part 2)

> APRICOT 2004 Tutorial, 24 February 2004 Kuala Lumpur

Ray Hunt, Associate Professor (Networks and Security), University of Canterbury, New Zealand

1

### What is an Intrusion?

Sequence of related actions by <sup>a</sup> malicious adversary that results in occurrence of security threats to target computer or network

#### Indicators:

 Repetition of unusual behaviour Exploitation of known vulnerabilities Inconsistent packet sequences or routes Unexplained problems Suspicious traffic content

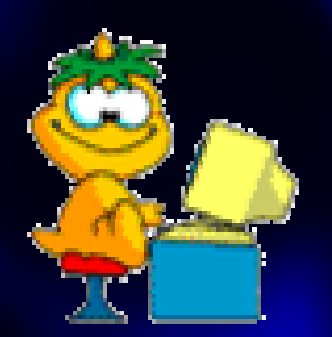

# Major Reasons for Using Intrusion Detection Systems are..

 To detect intruders, attacks, abuse...  $\Box$  To detect probes To provide active network security To provide <sup>a</sup> means of deterrent To collect data on system behavior so as to recover after intrusion To indirectly provide useful information

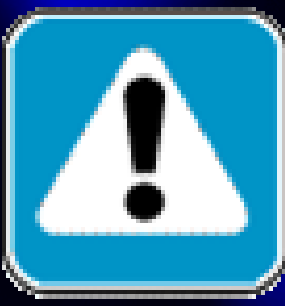

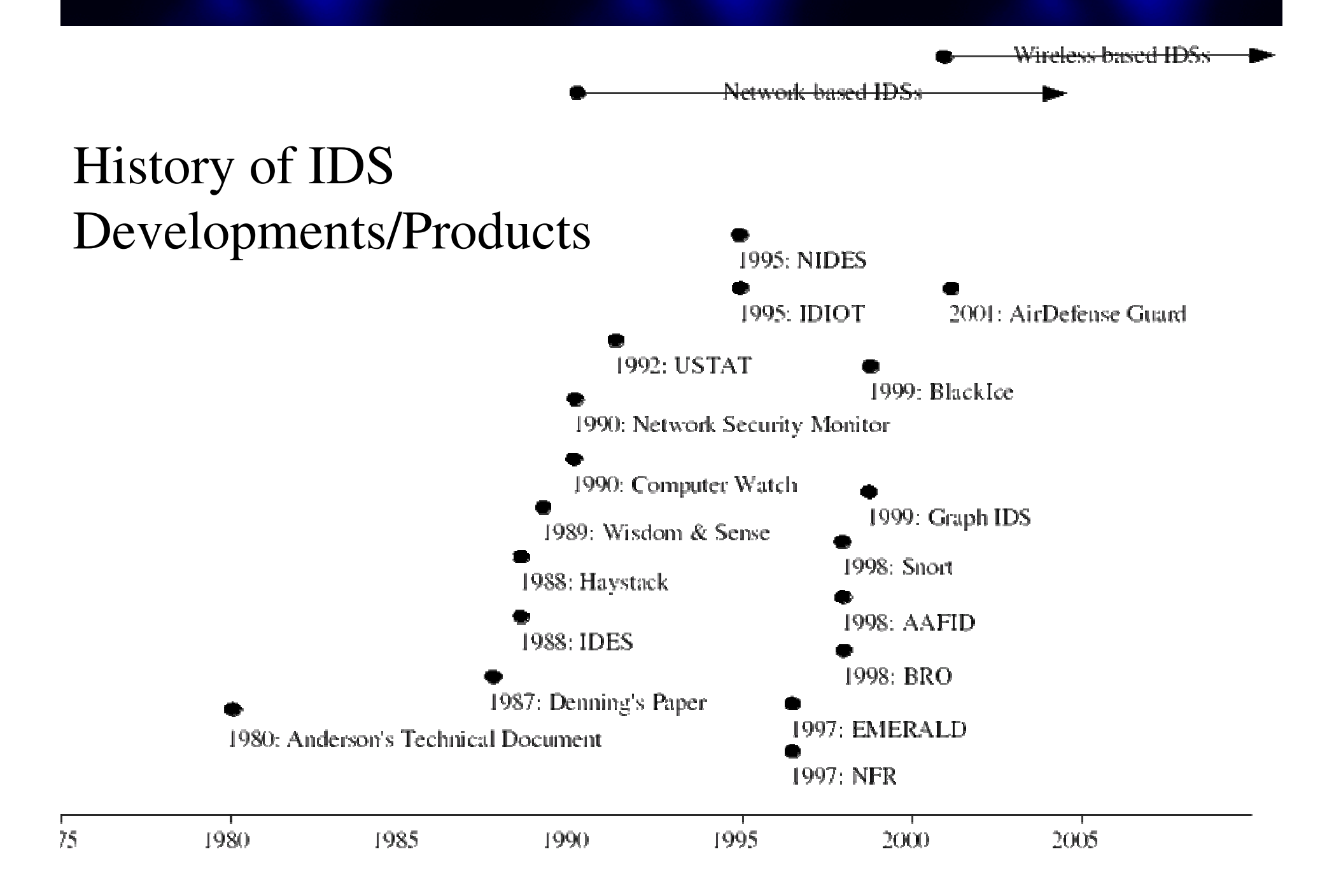

### IDS Goals

- Differentiate normal from damaging actions
- Scalable
- Variety of network systems and architectures
- Adapts in response to new attacks
- Reports attacks in real-time
- Co-operates with other security mechanisms

# IDS Goals

- Increase monitoring at suspicious points
- Protect against being attacked itself
- Function in face of network failure
- Minimal performance impact
- Generate audit information
- Reflect security policy of organisation

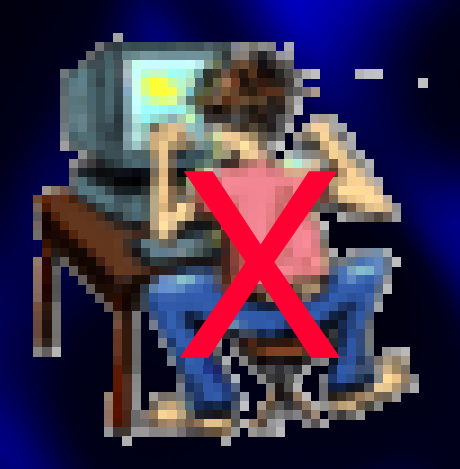

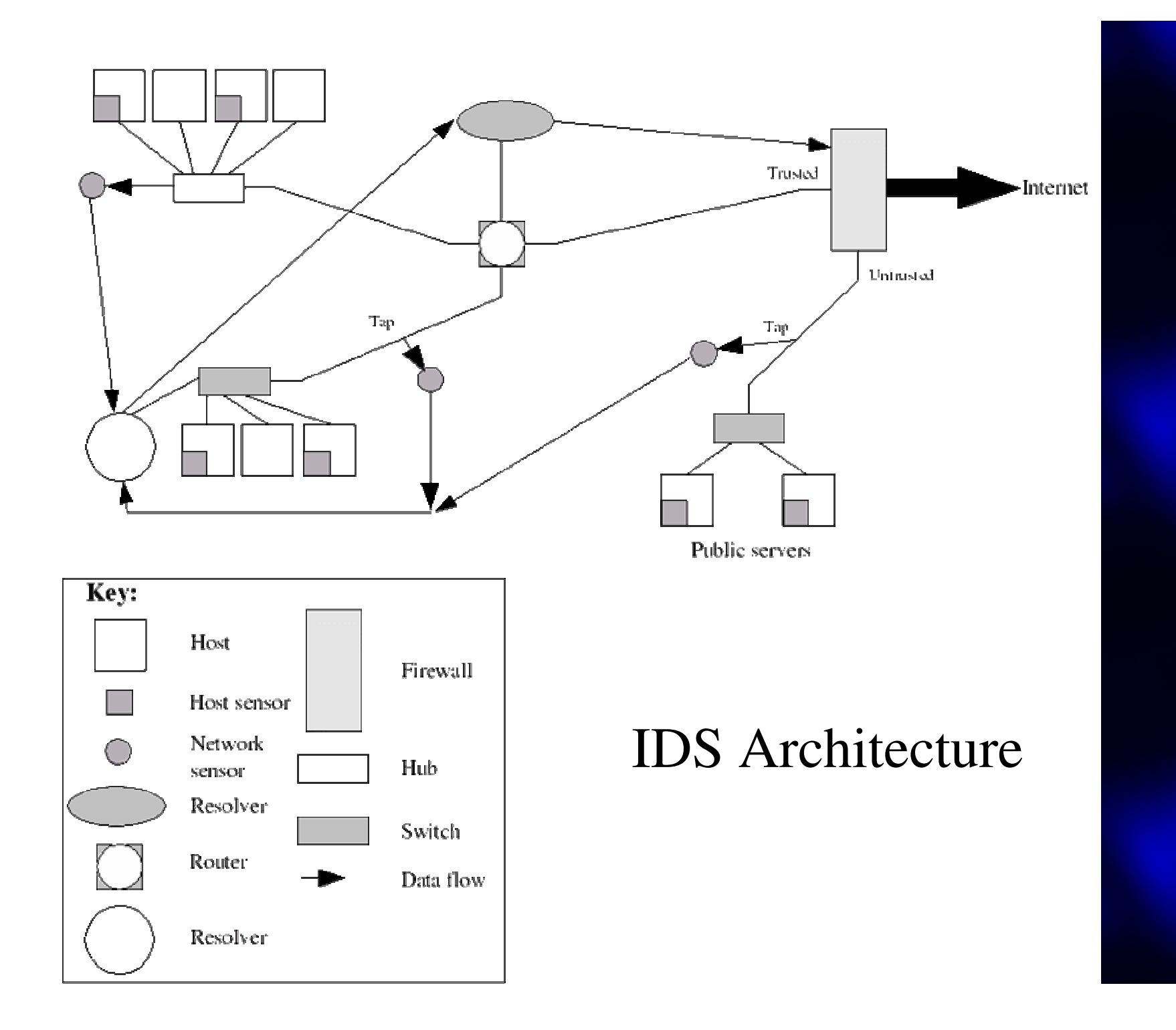

#### IDS Architecture Components

- •Sensors - data gathering for the IDS
- $\bullet$ Monitors - process the collected data
- •Resolver - determines appropriate responses
- • Controller - configuration of components in <sup>a</sup> distributed system Modern IDS apply these components in <sup>a</sup> cascading fashion, ie - allowing higher level system overviews to be gained as <sup>a</sup> user ascends through the tree

### IDS Techniques

- Misuse Detection (M-IDS) attempts to match observed <sup>v</sup> expected behaviour (eg signature analysis, Petri nets, state transition diagrams, genetic algorithms)
- Anomaly Detection (A-IDS) models expected behaviour (eg statistical, expert systems, neural networks)

### IDS Techniques

- Location of Sensors network-based (no processing overheads and difficult to attack) *or* host-based (performance impact but good data collection)
- Monitor Processing Patterns real-time (cf. batch) detection of significant benefit (performance issues) • Distributed Correlation - simple interfaces (eg

Shadow) or hierarchical (eg GrIDS)

# Capabilities of IDS

- Second level of defense if primary security fails
- Clear view and summary (eg Tripwire)
- Extracts information useful in tracking intrusions
- Identifies nature of abuse (eg systems modifications for later backdoor use)
- IDS logs as evidence in legal cases

# Capabilities of IDS

- IDS can assist in detecting mis-configurations
- Combined with network security scanners, security holes can be revealed - eg finding particular firewall is vulnerable to certain attacks
- IDS can determine which resources are targeted
- New attacks every month simplifies detection
- IDS works well with security policy

# Limitations of IDS

- Reporting tool cannot stop ongoing intrusions
- Cannot trace intrusion with poor authentication
- Can only trace intrusion to point of entry to system
- Must be aware of security policy
- Attackers may attack IDS systems
- Depends upon seeing *all* traffic
- Models event systems react in different ways
- Widely spread attacks may be ignored
- New attacks continually being discovered
- Scaling problems

### Current Development in IDS

- Distributed and scalable IDS
- Use of AI and pattern matching
- Embedded IDS in network devices
- Use in other areas telephone / credit card systems
- Adaptation to new technologies
- Automatic recognition of new attacks (adaptive AI)
- IDS which responds to attacks in progress
- IDS standards/groups (eg CIDF, IDWG, IDSC ….)

# Intrusion Detection Systems and Products

- Manual Review Techniques
- $\bullet$  Full-scale IDS may not always be appropriate: • connect dummy service to ports (eg IMAP (143), SMB (139), HTTP (80) - trigger script when attacked
	- use log files and audit info to build critical log
	- use simple monitors such as NetMon and FileMon

### Types of IDS

■ Host-based (HIDS)

■ searches for mis-configurations and dangerous settings, unusual privileges etc

#### Network-based (NIDS)

■checks host security policies, dangerous or unnecessary services

**Hybrid** Vary according to whether: fixed/wireless commercial/freeware operating system

#### Host-Based IDS

17 $\Box$  GFi LANgaurd SELM Windows *Commercial* http://www.gfi.com/lanselm/index.html ■ EMERALD eXpert-BSM Solaris *Commercial* http://www.sdl.sri.com/projects/emerald/releases/eXpert-BSM/  $\Box$  ISS BlackICE Windows *Commercial* http://blackice.iss.net Ш Symantec Host IDS Windows/Solaris *Commercial* http://enterprisesecurity.symantec.com/products LIDS Linux *GPL* http://www.lids.org

### Network-Based IDS

18 AirDefense Guard *(Wireless IDS)* Hardware *Commercial* www.airdefense.net/products/airdefense\_ids.shtm ■ NetDetector Solution Hardware *Commercial* www.niksun.com/index.php?id=194 ■ Network Flight Recorder Security Hardware *Commercial* ■ RealSecure Network Sensor Windows/Linux/Solaris/Nokia *Commercial* ■ Symantec ManHunt Solaris/Linux *Commercial* ■ Shoki \*nix *GPL* http://shoki.sourceforge.net ■ Snort \*nix *GPL* http://www.snort.org ■ Sourcefire Intrusion MS Hardware *Commercial* 

# Hybrid IDS

Prelude \*nix *GPL* http://www.preludeids.org RealSecure Network Sensor Windows/\*nix *Commercial* www.iss.net/products\_services

#### Example NIDS: SNORT

- Lightweight IDS system capable of performing real-time traffic analysis and packet logging
- **0** Can perform protocol analysis, content searching/matching.
- • Can be used to detect <sup>a</sup> variety of attacks and probes, eg:
	- buffer overflows
	- stealth port scans
	- CGI attacks
	- SMB probes
	- OS fingerprinting attempts

#### Example IDS: SNORT

- Snort has three primary uses. It can be used as:
	- a packet sniffer like tcpdump
	- a packet logger (useful for network traffic debugging, etc)
	- a full network intrusion detection system
- Snort/IDS operates from <sup>a</sup> script rule file applied to each packet monitored
- Provides specialised access to IP packets, eg fragmentation bit checks
- Example rule:

alert tcp any any -> 192.168.0.1/24 111 {content: "|00 01 86 A5|"; msg: "mountd access"; }

#### Example IDS: BlackIce

Host-based IDS for Windows and carries out extensive port analysis

- Four levels: Paranoid, Nervous, Cautious, Trusting
- Provides back-trace of intruders via NetBios
- Uses signature files to detect known attacks
- Real time network usage graph
- Links to full protocol stack
- http://blackice.iss.net

#### Example IDS: ZoneAlarm

#### ZoneAlarm (= Firewall <sup>+</sup> IDS)

- $\bullet$ www.zonelabs.com
- $\bullet$  Personal firewall with security settings of High, Medium, Low for both LAN and Internet connections, and <sup>a</sup> mail attachment check setting
- $\bullet$  Alerts occur when access to an unauthorised port is attempted. ZoneAlarm advises what likely cause is and how indicative of an attack it is
- $\bullet$  Access is allowed/denied for programs on the host PC to connect to the Internet
- • ZoneAlarm Pro \$US50 for single user and \$US1800 for 50 users
- •• **ZoneAlarm** - free for home users

## Tools Supporting Active Security

- $\bullet$ Mapping Tools
- $\bullet$ • System Scanning Tools
- $\bullet$ System Integrity Checkers
- •• Honeytraps

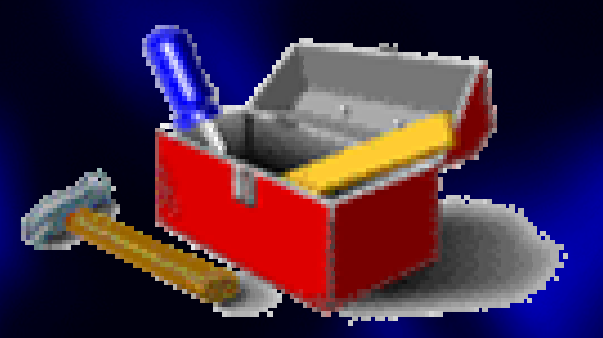

# IDS Support Tools - Mapping Tools

#### Network Mappers

- Commercial and free tools available nmap and Cheops-NG
- Carry out DNS zone transfers, address/port scanning, host requests, promiscuous monitoring
- nmap sends variety of packets with illegal flags, ICMP echos, fragmented packets etc to hosts and analysing responses
- eg recognise Linux with kernels older than 2.0.35 by using packet with SYN and illegal flags set

## IDS Support Tools - Mapping Tools

Cheops \*nix *GPL (no longer supported)* www.marko.net/cheops/ ■ Cheops-NG \*nix *GPL* http://cheopsng.sourceforge.net/ ■nmap \*nix/Windows *GPL* http://www.insecure.org/nmap

# IDS Support Tools - System Scanning Tools

**Thools used to detect and report on** vulnerabilities in computer or network **EUses database of known vulnerabilities and** attempts matching to these records For an attacker these tools allow location of potential specific targets, eg ■open HTTP port with a known vulnerability

# IDS Support Tools - System Scanning Tools

Core Impact Windows *Commercial* **GFI LANguard NSS Windows** *Commercial/Freeware* **ISS Internet Scanner Commercial** ■ Nessus \*nix *GPL* www.nessus.org ■ Rapid7 NeXpose Linux/Windows *Commercial* ■ Retina Windows *Commercial* 

# IDS Support Tools - System Integrity Checkers

Detect anomalies which may indicate that data on computer has been tampered with **Cannot detect intruders until after intrusion** and so are not real-time like IDSs **EStores hashed snapshot of file systems and** compares to current system state and reports discrepancies

30**Tripwire is best example** ■ Commonly support hashing algorithms, eg -MD4/5, SHA, ITU CRC-16 and -32 signatures ■Reference database based upon initial trusted system **Only reports changes already present in** system Last line of defence - system is already compromised! IDS Support Tools - System Integrity Checkers

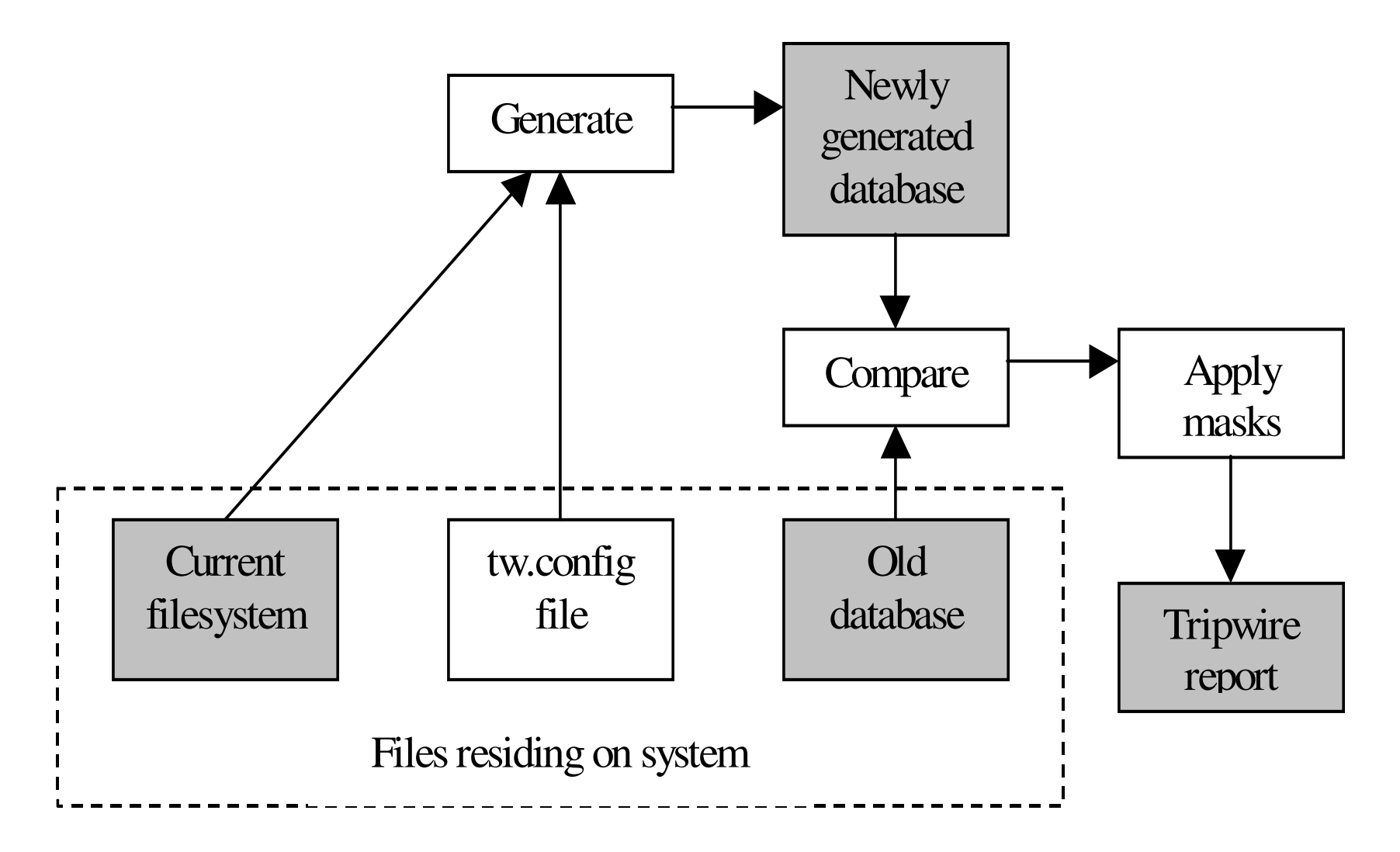

**Structure of theTripwire system**

32Tripwire \*nix/Windows *Commercial* and *Open* IDS Support Tools - System Integrity Checkers Aide \*nix *GPL* Chkrootkit \*nix *Open Source* Integrit \*nix *GPL* Ionx Data Sentinel Windows *Commercial* GFi LANguard SIM Windows *Commercial/Freeware* Osiris \*nix *Open Source* Samhain \*nix *GPL Source*

# IDS Support Tools - **Honeytraps**

Current IDS methodologies have shortcomings:

**problem recognising novel attacks** 

occurrence of false positives

**The reporting of attacks of no interest** 

 $\blacksquare$  Honeytrap system  $-$  simulated or real system

that exists for sole purpose of being attacked!

**Looks and behaves like real system** 

**Must not be launching padent** 

■Must gather valuable information on attacker

# IDS Support Tools - **Honeytraps**

■Bait and Switch \*nix *BSD* KeyFocus Sensor Windows *Commercial* NetBait Enterprise i386-based *Commercial* **E** Symantec Decoy Server Solaris *Commercial* Verizon NetFacade \*nix *Commercial*

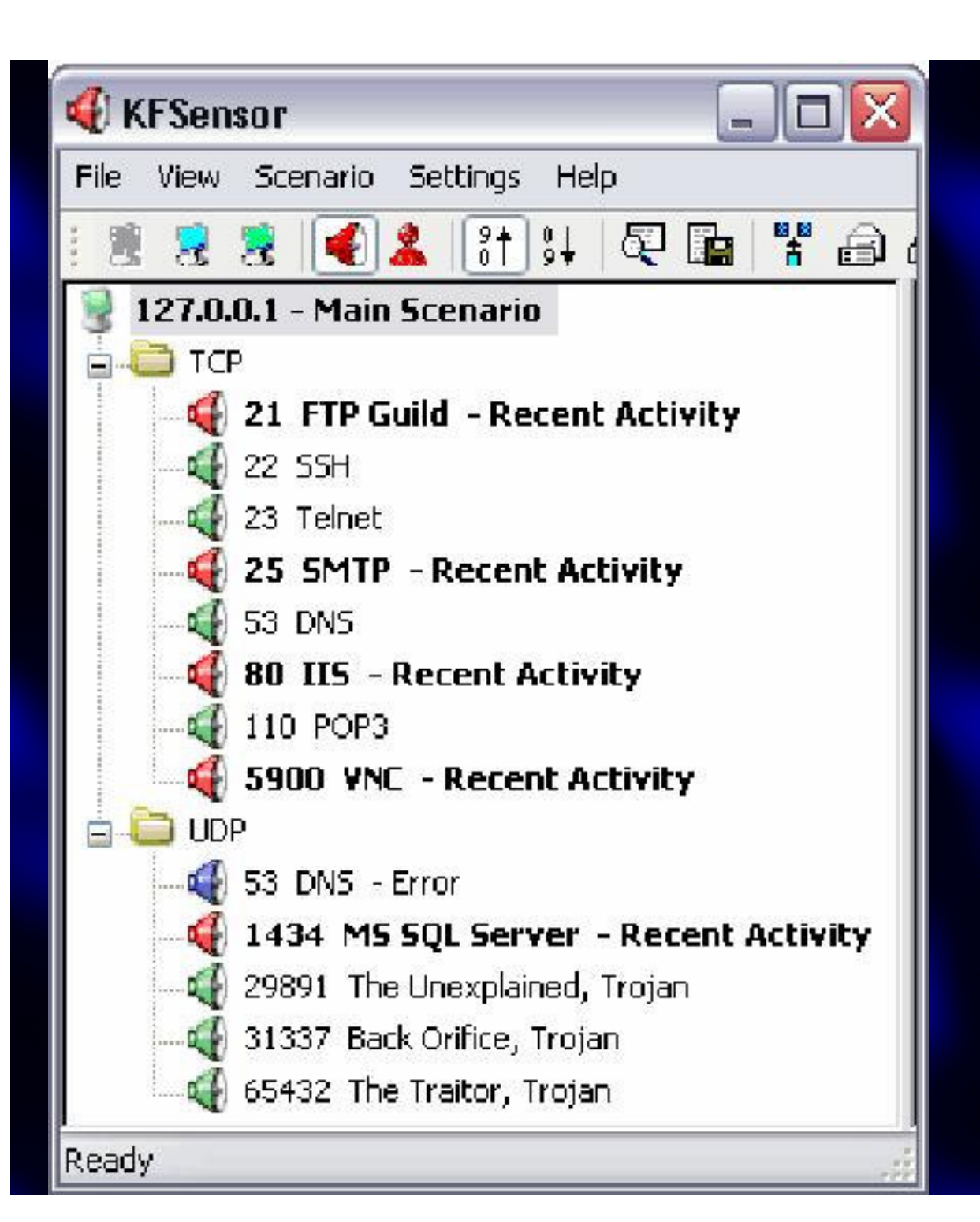

KFSensor **Honeypot Output** 

### IDS Standards

Common Intrusion Detection Framework (CIDF) ■Common protocols and interface standards (1999) **Intrusion Detection Working Group (IDWG) Produced 4 Internet Drafts (2002)**  Open Security Evaluation Criteria (OSEC) **Evaluation of and tests on products (2003) Intrusion Detection Systems Consortium (IDSC)** ■Vendor consortium promoting product adoption by defining common terminology, integrity, standards

### Intrusion Detection Experiments

- Watchguard firewall used as testbed for Intrusion Detection Analysis
	- simulates small office network
	- single public server

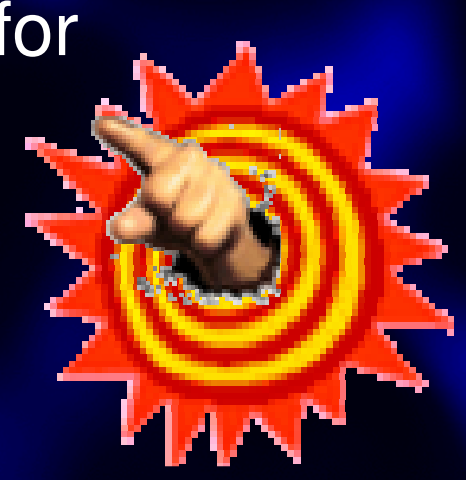

- limited set of machines on firewall's trusted network
- unspecified number of machines on external network

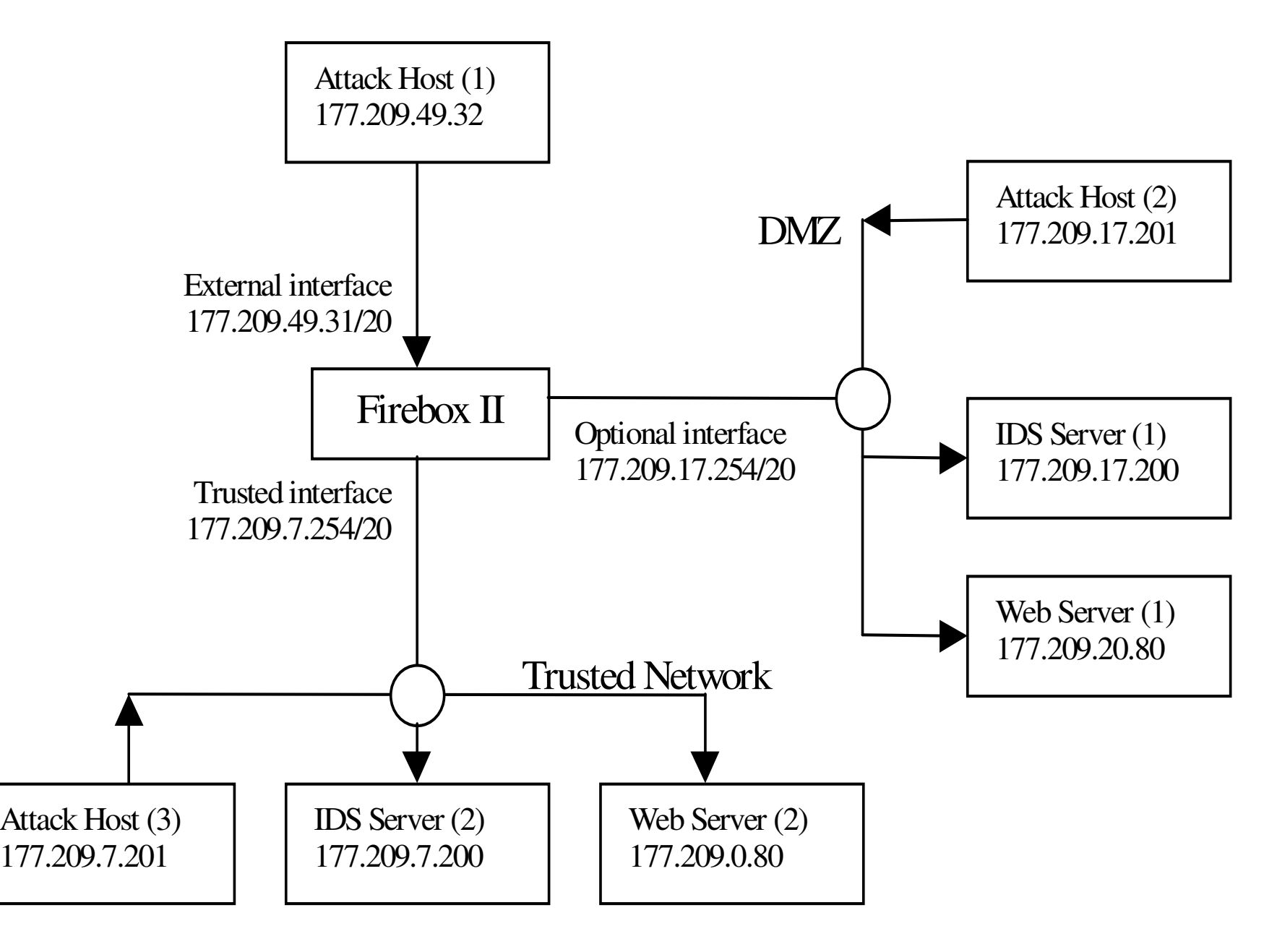

**Firewall testbed**

Sample Firewall policy might be ….

- $\bullet$  Incoming FTP traffic allowed (via proxy) only if destined for 204.137.98.164 - public server located in optional network
- •Outgoing FTP traffic allowed without restriction
- $\bullet$  Incoming HTTP traffic allowed (via proxy) only if destined for 204.137.98.165
- $\bullet$  Outgoing HTTP traffic allowed without restriction Incoming SMTP traffic was allowed only to 177.209.49.31 (external firewall interface)
- $\bullet$  Outgoing SMTP traffic was allowed only from 177.209.0.25 (hypothetical SMTP server on trusted network)
- $\bullet$ Configuration access to firewall allowed from internal networks
- $\bullet$ • IP Masquerading was disabled
- $\bullet$ **Port Autoblocking was disabled**
- $\bullet$ All other ports and services were blocked

- 1. Scan Web server (2) and IDS server (2) from Attack host (3) (all machines on <sup>a</sup> common network segment)
- 2. Scan Web server (1) and IDS server (1) from Attack host (3) (attack on *optional from trusted network*)
- 3. Scan Web server (2) and IDS server (2) from Attack host (2) (attack on *trusted from optional network*)
- 4. Scan Web server (1) and IDS server (1) from Attack host (1) (*external* attack on *optional network*)
- 5. Scan Web server (2) and IDS-server (2) from Attack host (1) (*external* attack on *trusted network*)

- $\bullet$ • Scan 1 gives baseline of what attacks IDS tools are capable of recognising, and corresponds to an internal attack on trusted network
- $\bullet$ • Scan 2 simulates internal attack against optional network
- $\bullet$ • Scan 3 simulates result if machine on optional network is compromised and then attacks internal machines
- $\bullet$ • Scan 4 -very common case - external attacker attempts to access machines on optional network
- $\bullet$ • Scan 5 is same situation for trusted network

#### **Conclusions**

- IDS can highlight problems with Firewall configurations
- Out-of-box configurations may be dangerous
- Firewalls protect inaccessible machines well
- Firewalls do not protect against application-level attacks
- Firewalls are themselves vulnerable to attack
- IDS tools can recognise many attacks
- IDS tools have different detection sets
- Network IDS recognise attacks from their area of coverage
- Network scanning tools are susceptible to false readings
- Firewalls offer minimal detection capabilities